## **ctools - Bug #1835**

# **ctbin::save() applied on empty tool segfaults**

08/03/2016 09:41 AM - Knödlseder Jürgen

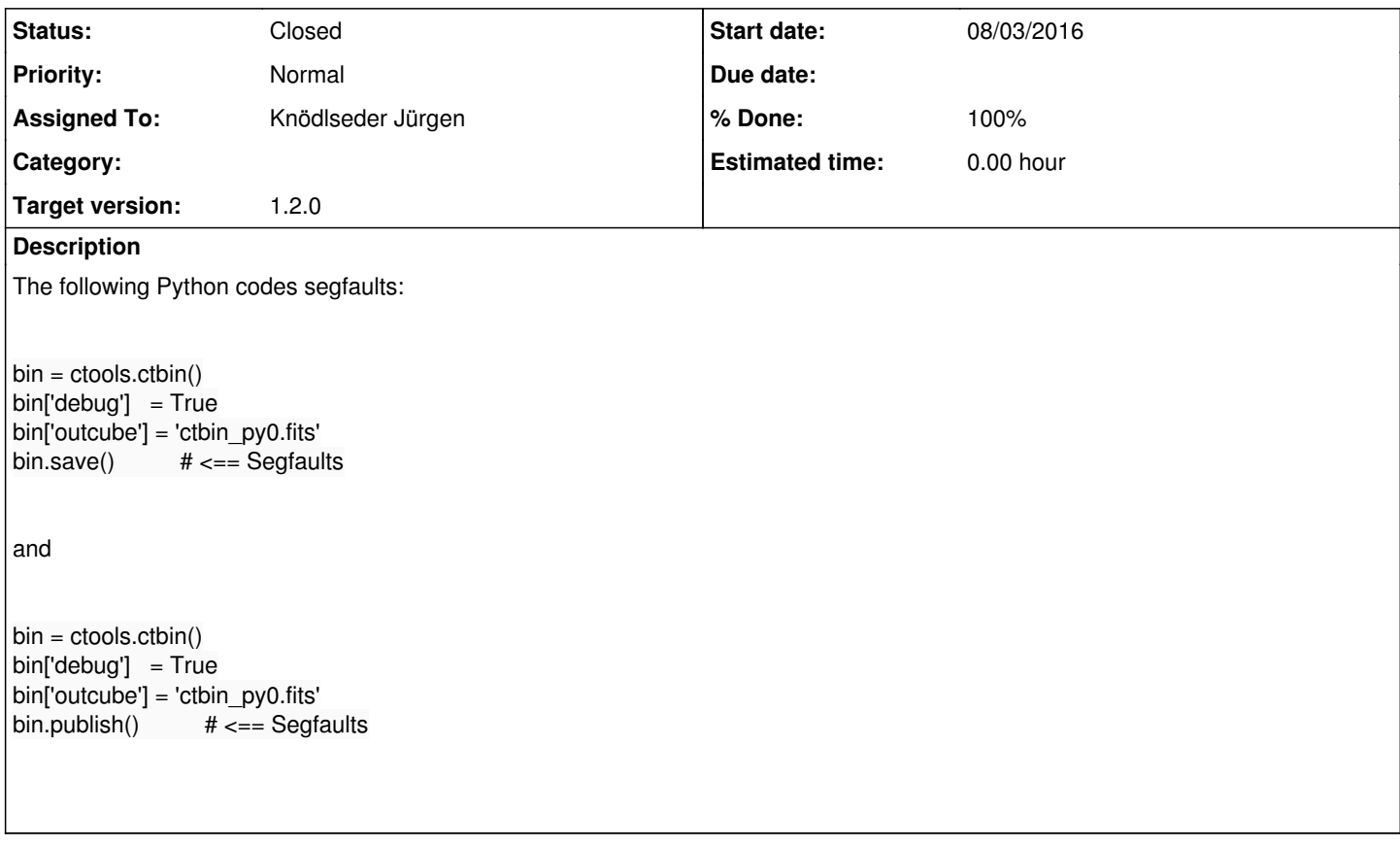

## **History**

## **#1 - 08/03/2016 09:46 AM - Knödlseder Jürgen**

And after a successful run, the following Python code leads to an exception:

 $bin. clear()$  #  $\leq=$  Segfaults

libc++abi.dylib: terminating with uncaught exception of type GException::par\_file\_open\_error: \*\*\* ERROR in GApplicationPars::write(std::string&): Unable to open parameter file "pfiles/".

Test ctbin from Python: ...................................../test\_python\_ctools.sh: line 25: 93462 Abort trap: 6 ./test\_

#### **#2 - 08/03/2016 09:47 AM - Knödlseder Jürgen**

Check test\_ctbin.py to reproduce the problems.

#### **#3 - 08/04/2016 09:34 AM - Knödlseder Jürgen**

A similar problem seems to exist with ctcubemask. The following code produces an exception:

## mask.clear()

libc++abi.dylib: terminating with uncaught exception of type GException::par\_file\_open\_error: \*\*\* ERROR in GApplicationPars::write(std::string&):

The stack trace of the exception is

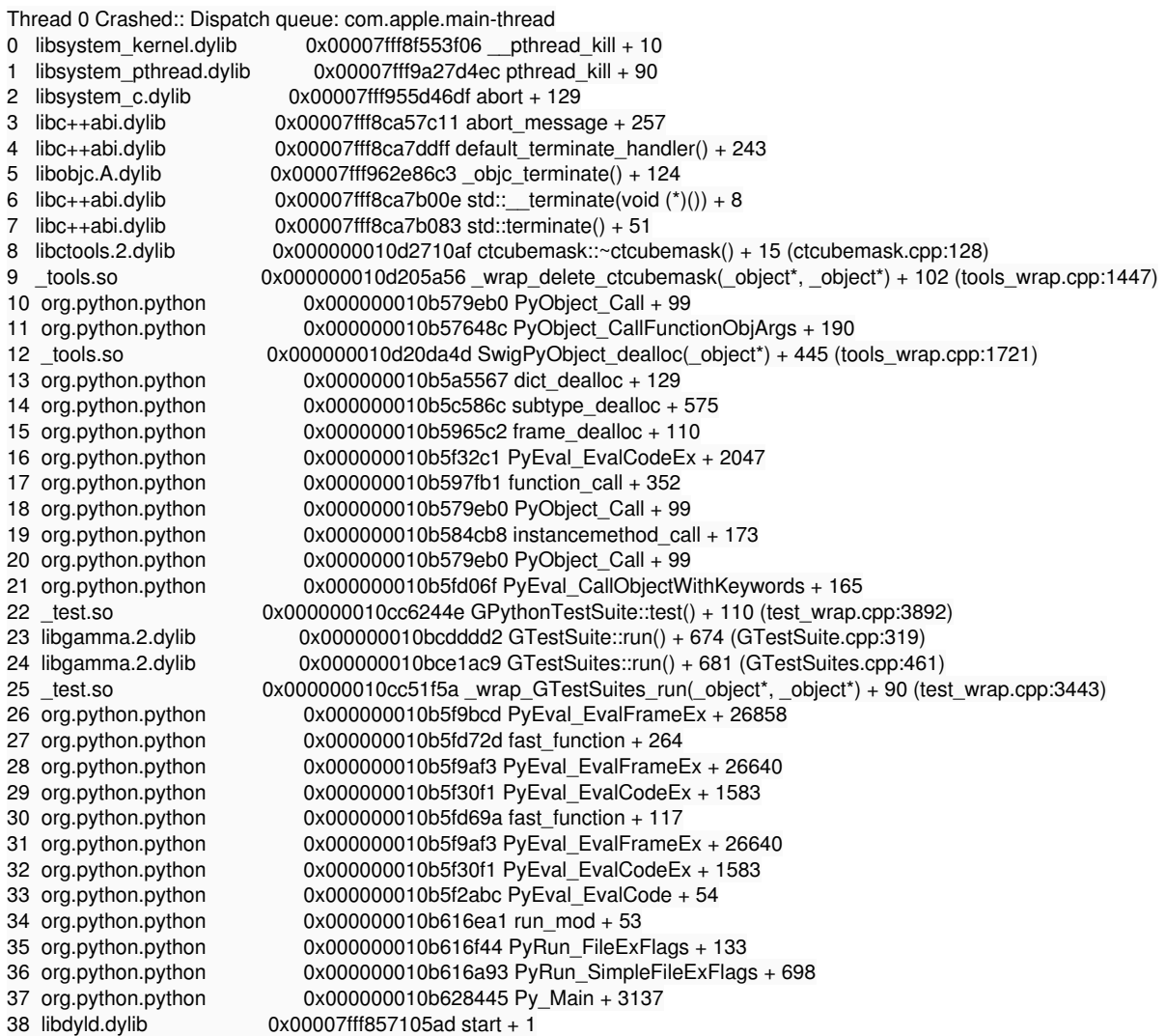

From the stack trace the problem seems to occur in

ctbkgcube::~ctbkgcube(void) { // Free members free\_members(); // Return return;

}

but this method does nothing. The exception method indicates that this has to do with writing the parameter file. It appears that the parameter file name is in fact empty (see the file name pfiles/ in the exception message). This happens after a call to clear(). The parameter file name is only set in a GApplication constructor, but this is not called in the clear() method. Probably the GApplication class should make sure that a number of attributes are preserved in a call to clear().

#### **#4 - 08/04/2016 10:21 AM - Knödlseder Jürgen**

I added some code to GApplication::clear() to preserve the name and version of the tool. Now all ctools need the following code in their clear method:

void ctcubemask::clear(void)

 // Free members free\_members(); this->ctool::free\_members();

 // Clear base class (needed to conserve tool name and version) this->GApplication::clear();

 // Initialise members this->ctool::init\_members(); init\_members();

 // Write header into logger log\_header();

 // Return return;

}

{

#### **#5 - 08/04/2016 10:57 AM - Knödlseder Jürgen**

- *Status changed from New to In Progress*
- *Assigned To set to Knödlseder Jürgen*
- *Target version set to 1.2.0*
- *% Done changed from 0 to 50*

The problems with calling the clear() method has been solved, yet the problem with the ctbin::save() and ctbin::publish() methods persist:

\*\*\* Break \*\*\* segmentation violation Test ctbin from Python: .. Generating stack trace... 0x000000010d9e6bcd in PyEval\_EvalFrameEx (in Python) + 26858 0x000000010d9ea72d in fast\_function (in Python) + 264 0x000000010d9e6af3 in PyEval\_EvalFrameEx (in Python) + 26640 0x000000010d9e00f1 in PyEval\_EvalCodeEx (in Python) + 1583 0x000000010d984fb1 in function\_call (in Python) + 352 0x000000010d966eb0 in PyObject\_Call (in Python) + 99  $0x000000010d971cb8$  in instancemethod call (in Python) + 173 0x000000010d966eb0 in PyObject\_Call (in Python) + 99

 0x000000010d9ea06f in PyEval\_CallObjectWithKeywords (in Python) + 165 0x000000010f04d44e in GPythonTestSuite::test() (in \_test.so) (test\_wrap.cpp:3892) 0x000000010e0c8d02 in GTestSuite::run() (in libgamma.2.dylib) (GTestSuite.cpp:319) 0x000000010e0cc9f9 in GTestSuites::run() (in libgamma.2.dylib) (GTestSuites.cpp:461) 0x000000010f03cf5a in \_wrap\_GTestSuites\_run(\_object\*, \_object\*) (in \_test.so) (test\_wrap.cpp:3443) 0x000000010d9e6bcd in PyEval\_EvalFrameEx (in Python) + 26858 0x000000010d9ea72d in fast\_function (in Python) + 264 0x000000010d9e6af3 in PyEval\_EvalFrameEx (in Python) + 26640 0x000000010d9e00f1 in PyEval\_EvalCodeEx (in Python) + 1583  $0x000000010d9ea69a$  in fast function (in Python) + 117 0x000000010d9e6af3 in PyEval\_EvalFrameEx (in Python) + 26640 0x000000010d9e00f1 in PyEval\_EvalCodeEx (in Python) + 1583 0x000000010d9dfabc in PyEval\_EvalCode (in Python) + 54 0x000000010da03ea1 in run\_mod (in Python) + 53 0x000000010da03f44 in PyRun\_FileExFlags (in Python) + 133  $0x000000010$ da03a93 in PyRun $\overline{\phantom{a}}$ SimpleFileExFlags (in Python) + 698 0x000000010da15445 in Py\_Main (in Python) + 3137 0x00007fff857105ad in start (in libdyld.dylib) + 1

## **#6 - 08/04/2016 05:37 PM - Knödlseder Jürgen**

Solving the save() method problem was quite trivial: needed to add a test on observation container emptiness:

if (!m\_outcube.is\_empty() && m\_obs.size() > 0) {

GCTAObservation\* obs = dynamic\_cast<GCTAObservation\*>(m\_obs[0]);

### **#7 - 08/04/2016 05:53 PM - Knödlseder Jürgen**

The publish() problem was related to a GammaLib problem in the GSkyMap::publish() method. The method segfaulted in fact for an empty sky map.

The GSkyMap::write() method has been modified to return now a pointer to the written (or appended) HDU. In case that nothing is written, the method returns a NULL pointer.

The GSkyMap::publish() checks for a NULL pointer, and simply does nothing in case that a NULL pointer is encountered.

**#8 - 08/04/2016 08:35 PM - Knödlseder Jürgen**

*- Status changed from In Progress to Closed*

*- % Done changed from 50 to 100*

Merged bug fixes into devel.